**21100** Fi **RUPEES Rs.10** INDIA THID 25AA 838619 ಽದಕಿ D. Danasah  $B.No: \top f$ SOLD TO: RAVINARAYANA RAO STAMP VENDOR NO.6/94 Ashoknagar (Jyothinagar) FOR WHOM: H.No. 23-36/1, R.C. Puram, Hyd-32 **Annexure-XIV** (CHAPTER V, PARA - 24.1) P: SATYANARAYANA ......, SIO ... P. DANAIAH  $\mathbf{I}$  ....... Aged about 34 years, R/o., 2Na 943/0, BHEL TOWN SHIP RAMACHANDRA PURAM, MEDAK DISTRICT candidate at the above election, do hereby solemnly affirm and state on oath as under:- $78309$ NOTARY **FARY PUBLIC**  $m$ Appointed by B. AYYAPPA<br>ADVOCATE & NOTARY<br>112, H.I.G., B.H.E.L., the Govt, of A<sup>rp</sup>

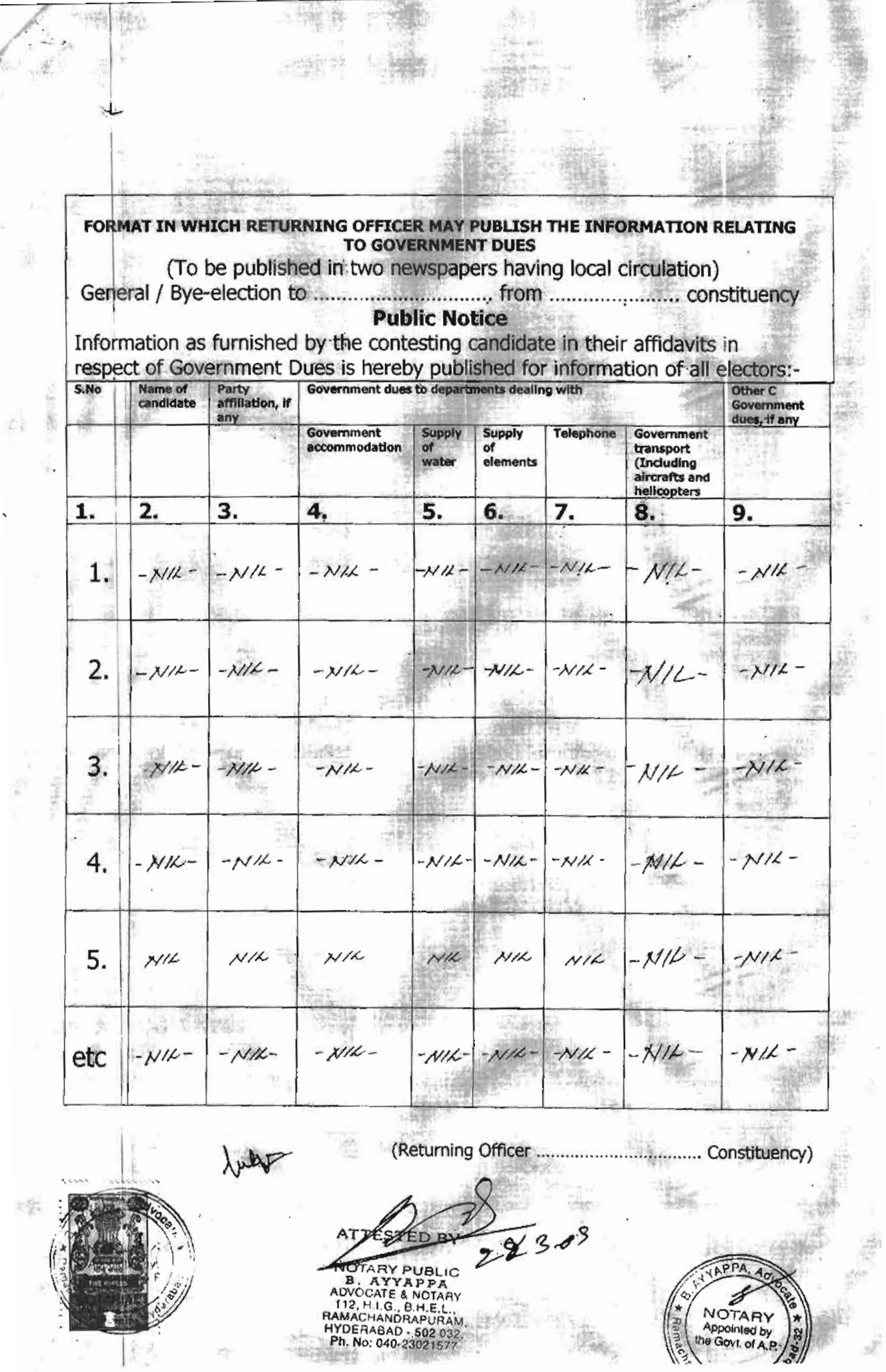

 $\frac{1}{\sqrt{2}}$ 

j.

 $\overline{\phantom{a}}$ 

 $\lambda$ ÷,  $\frac{\hbar}{\hbar}$ 

×

 $\frac{8}{27}$ 

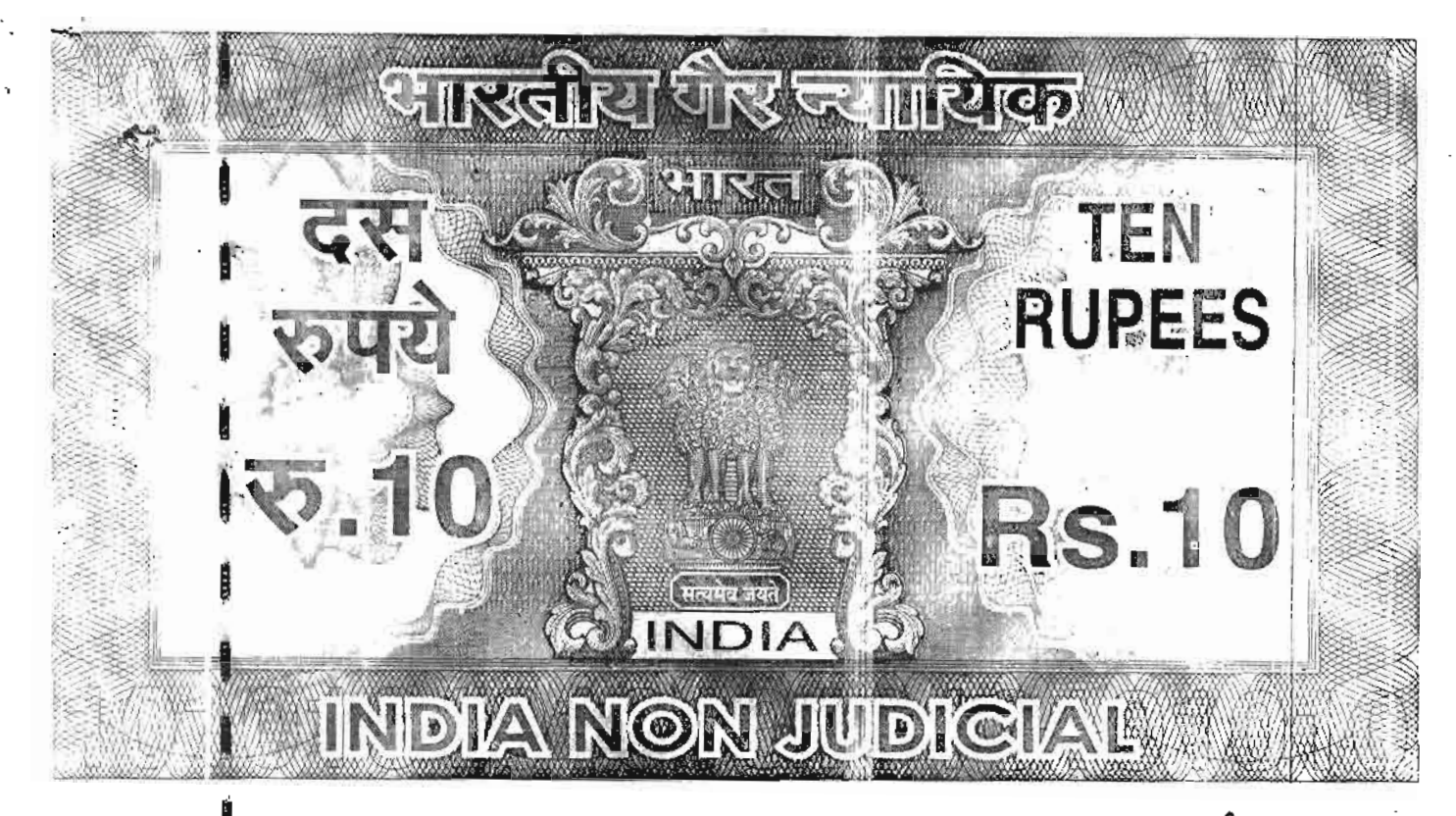

७०।ధ(ఫీదేశ్ आंध्र प्रदेश ANDHRA PRADESH 8.No: 7440 DA 1: 24/03/09 soloro: D. Safyanascayana s/o D. Dhanaiah,  $\frac{BHEL}{T}$  $R$ |0 FOR WHOM: Form 26

**FARY** 

nted by

**AYYA** DVOCATE & NOTARY 112. H.I.G., B.H.E. I **AMACHANDRI** DERABAS No: 040-23021

**U** VL of A.P

GSY.

25NN \$38554 **RAV**I NARAYANA RAO

STAMP VENDOR NO.6. Ashoknagar (Jyothinagar) H.No. 23-38/1, R.C. Puram, Hyd-32

(See rule  $4A$ )

Affidavit to be furnished by the candidate before the returning officer for election to marke of the House) AMDELE, PRADELL, Sometime the parameter constituency mame of the constituency)

D. SATYANARAYANA SIO D' DANAIAH  $\mathbf{L}$ Yeed about 3 11 years. R/o. QNO: 943/D, BHEL TOWN SHIP RAMACHANDRA PURAM, MEDAK DISTRICT

A candidate at the above election, do hereby solemnly affirm/state on oath as undert-

I am not accused of any offence(s) punishable with imprisonment for two years or more in a pending case(s) in which a charge(s) has/have been framed by the court(s) of competent jurisdiction.

the deponent is accused of any such offence(s) he shall furnish the following Brmation

Case/First information report No./Nos. NOT APPLICA BLE.... Police station(s). NOT APPLICABLE. District(s) NOT APPLICABLE STATUS MOT APPLICABLE

Section(s) of the concerned Act(s) and short description of the offence(s) for which the candidate has been charged(s). NOT APPLICABLE Court(s) which framed the charge(s)  $\mathcal{N}QT$ . APPLI CABLE. Date(s) on which the charge(s).  $\mathcal{N}$  of  $\mathcal{N}$ ,  $\mathcal{P}$   $\mathcal{P}$   $\mathcal{N}$   $\mathcal{C}$   $\mathcal{P}$   $\mathcal{S}$   $\mathcal{N}$   $\mathcal{C}$ 

Whether all or any of the proceeding (s) have been stayed by any court(s) of competent jurisdiction NOT APPLICABLE

2. I have been/have not been convicted of an offence(s) (other than any offence(s) referred to in sub-section(1) or sub-section(2), or covered in subsection(3), of section 8 of the Representation of the People Act, 1951 (43of 1951)and sentenced to imprisonment for one year or more.

 $1211$ 

If the deponent is convicted and punished as aforesaid, he shall furnish the following information.

Case/First information reports No./Nos. NOT APPLICABLE  $\{i\}$ 

Court(s) which punished. Not APPUCABLE  $(ii)$ 

Police station(s) NOT REPAIRMEDistrict(s) NOT REPAIRMED. NOT BEPLA  $(iii)$ 

Section(s) of the concerned Act(s) and short description of the offence(s)  $(iv)$ 

for which the candidate has been charged. NOT. APPLICABLE,

Date(s) on which the sentences(s) was/were pronounced. NOT APPUCRE  $(v)$ 

Whether the sentence(s) has/have been stayed by any court(s) of  $(vi)$ 

competent jurisdiction ....... NOT APPHOABLE

Place  $PR$ Date: 28/03/03

Signature of Deponent

Signature of deponent

## VERIFICATION

I, the above-named deponent, do hereby verify and declare that the contents of this Affidavit are true and correct to the best of my knowledge and belief, no part of it is False and nothing material has been concealed therein. Verified at PATANCHECHIbis  $28.5$ . day of market  $...2009$ 

Note: the columns in this form, which are not applicable to the deponent, may be struck off.

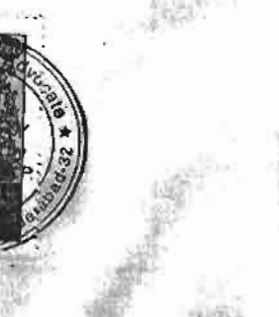

**LIBLIC IACHANDRAPURAM** YDERABAD - 502 032 Ph. No: 040-2302157

**RUPEES P.S.10 AND ANY RECEIVED FOR THE REAL PROPERTY DIA NON JIHDIGI** అ०।५।ईँँ ई आंध्र प्रदेश ANDHRA PRADESH 25MA 2838553 8.No: 7439 DATE: 24/03/09 soloro: D. Safyanarayana S/o D. Dhanaiah, WANA RAO STAMP VENDOR NO.6/94 Ashoknagar (Jyothinagar) FOR WHOM: Self : Annexure-1<br>AFFIDAVIT TO BE FURNISHED BY CANDIDATE ALONGWITH H.No. 23-36/1, R.C. Puram, Hyd-32 **NOMINATION PAPER** Before the returning officer<br>for election to *ANPHIA*....(flame of the House) form *PATANCHERO*, constituency (name of the constituency) P SATYANARAYANA ........... SIO .. D. DANAIAH ................. pointed by 1 album 3.2. years, R/o. 62.10. 943.10., BUEL, TOWN SHIP RAMACHANDRA PORAM MEDAK DISTRICT candidate an it the above election, do hereby solemnly affirm and state on oath as under:tStrke out whichever not applicable)  $(1)$  The following case(s) is/are pending against me in which congnizance has been taken by the court:-Section of the Act and description of the offence for which NOT APPLICABLE cognizance has been taken: The court which has taken cognizance:  $NOT$  APRU CABLE  $\widetilde{AY}$ PUB $\widetilde{C}$ C (iii) Case No.: NOT APPLICABLE B. AYYAPPA (iii)<br>AUVOCATE & ROTARY(i)<br>112, H.I.G., B.H.E.L<br>11MACHANORAPURAIAY) Date of order of the court taking cognizance: NOT APRICABLE Details of the appeal(s)/application(s) for revision, etc., if any DERABADfiled against above order taking cognizance: NOT APPUCABUE No: 040-22 That I give herein below the details of the assets (immovable, movable,

band balance, etc.) of spouse, my dependents and myself

 $\bar{\psi}$ 

 $\epsilon$  ,  $\tilde{\epsilon}$  ,

## **DETAILS OF MOVABLE ASSETS**

 $S$ .No. **Description** Self  $Spouse(s)$ Dependent-Dependent-Dependent- $Name(s)$ 1 Name 2 Name 3 Name  $\overline{a}$ Cash 16,000/  $5000/$  $-N/k$  - $-$  NIL  $-$ Deposits in  $(i)$ Banks, Financial  $-M/L =$ -- NIL - $-W/L -$ Institutions  $N/k -$ **And Non-Banking** financial Companies  $(iii)$ Bonds, Debentures and  $14,000$  $-$  NIL  $-X/k -N/k$  -Shares in companies  $(iv)$ Other financial  $LTC$ instruments, NSS POLICY  $-M/L$  -ー メ//ん ー - N/L -Postal Savings, LIC Policies, etc. I LAKH  $(v)$ **Motor Vehicles**  $AP23L$  $TVS$ (details of  $0357$  $SCOOTY$ make,etc)  $AP23M$ ALTO CAR 4487  $-$  N/L  $-N/K (2007)$  $APZ3M$  $6530$ ALTO<sub>(2007</sub>) SUZUKI BIKE  $APZ3 E$ 3299 (2002)  $(vi)$ Jewellery (give  $20$  Gms 500 G.MS io Gms  $10.6<sub>ms</sub>$ details of weight Gold Gold  $6$ old and value)  $6010$  $(vii)$ Other asets, such as values of  $-N/k -$ - N/L - $-\mathcal{N}/\mathcal{L}$ - $-M/L$  claims / interests

 $\boldsymbol{A}$ (Assets in joint name indicating extent of joint owner ship will also have to be given)

Note: Value of Bonds / shares / debentures as per the latest market value in Stock Exchange in respect of listed companies and as per hooks in the case of non listed companies should be given.

Ğ, Appointent to did noted the Govt, of A.P. Purain.'

Notapepengent here medike a part of subsidially dependents on the income of the NOTAL THE RANGEMENT  $28307$  $\mu$ 42 HAMACHANDRO VISIT

## **B. DETAILS OF MOVABLE ASSETS**

 $\frac{1}{2}$ 

T

4

机压缩度

(Note: Properties in joint ownership indicating extent of joint owner ship will also<br>have to be indicated) **Tab** 

ij,

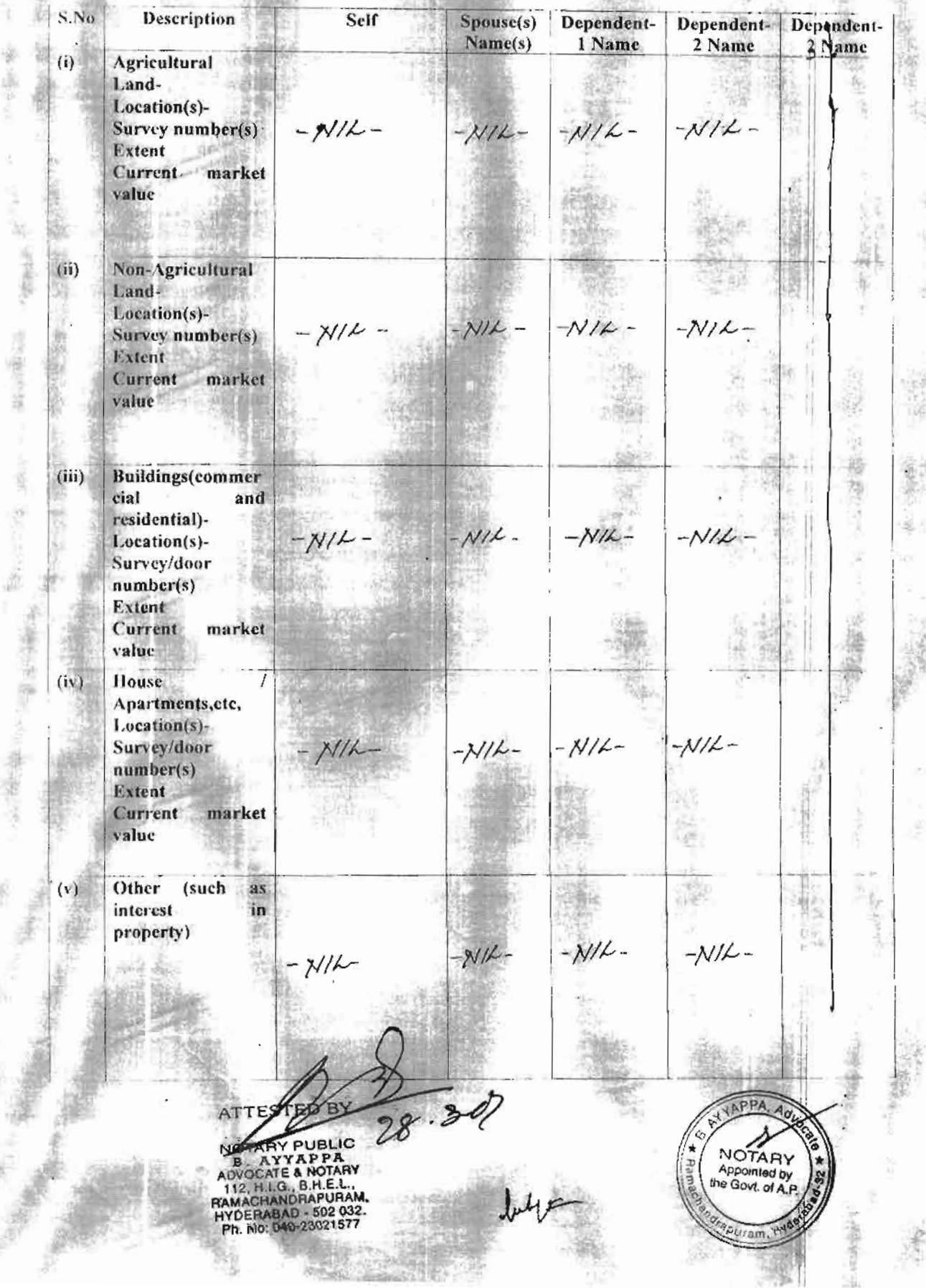

3. I give herein below the details of my liabilities / over dues to public financial<br>institutions and government dues :-<br>[Note: Please give separate details for each item]<br>[Note: Please give separate details for each item

 $\mathcal{S}_{\text{rel}}$ 

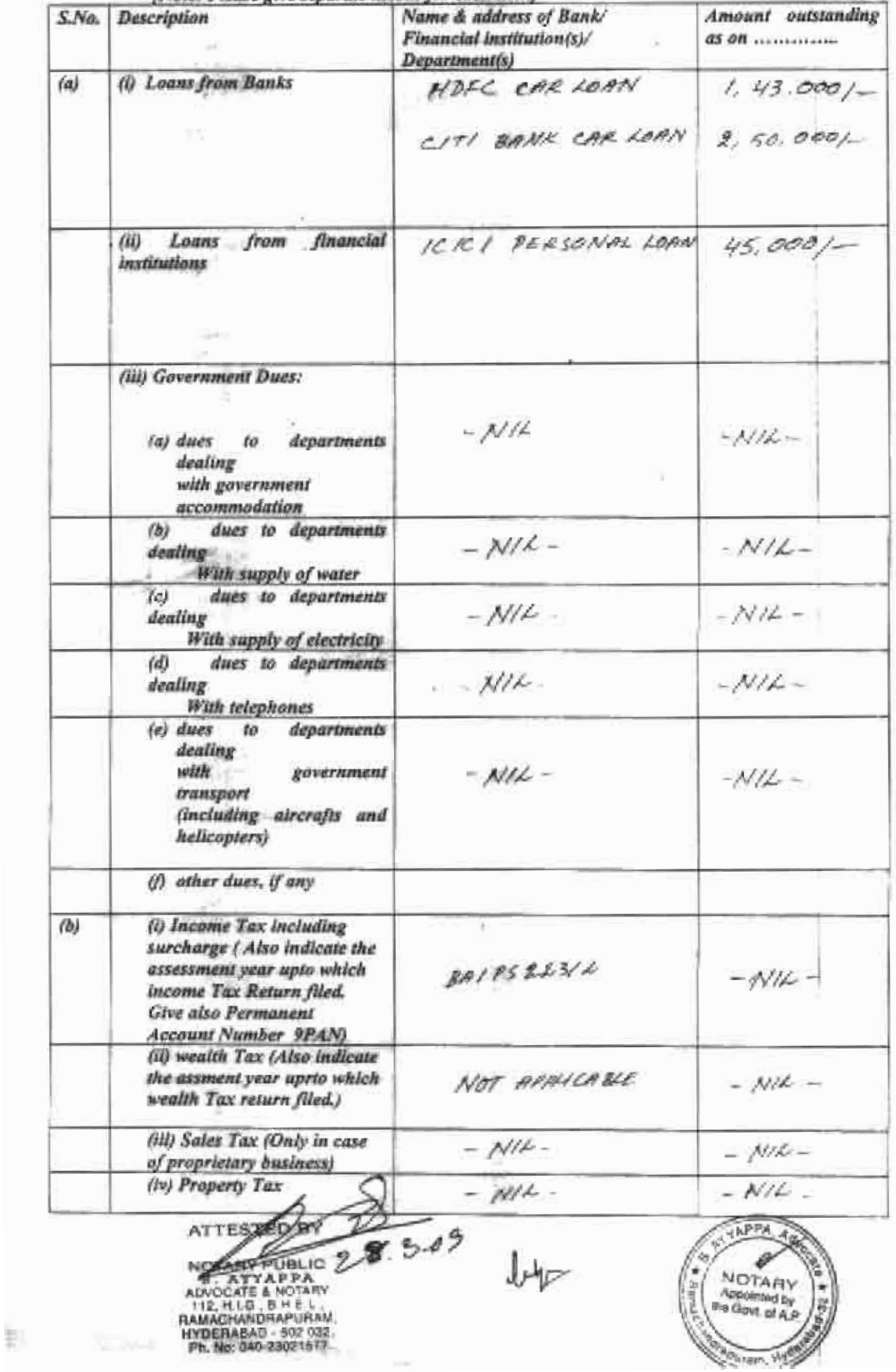

4. My Educational qualifications are as unders-

(GIVE DETAILS OF SCHOOL AND UNIVERSITY EDUCATION)

(Name of School / University and the year in which the course was completed should also be given.)

CLASS X SSC 2.P GIRLS HIGH SCHOOL, SANGAREDDWA<br>ITI FROM NICT TARNAMA 1994

d she **DEPONENT** 

DEPONI

**APPA** 

**NOTAR** 

28309

## **VERIFICATION**

I, the deponent above named, do hereby verify and declare that the contents of this affidavit are true and correct to the best of my knowledge and belief; no part of itis false and nothing material has been concealed there from.

Verified at 2 4 Run this the 28 Day of Medicit 2009

**RY PUBLIC B. ATTAPPA BREL** *<u>ORAPURAM</u>* 502.672 ERABAD 23021